# LexisNexis<sup>®</sup> Digital Library-How to search titles with multiple volumes

The LexisNexis® Digital Library provides you with the ability to maintain your library collection in a digital format. Because it is not bound by the limitations of print, the LexisNexis Digital Library can bring a new level of convenience and efficiency to complex research tasks. Discover how easy it is to search titles, such as Matthew Bender® treatises, that span multiple volumes.

# How to search information in the multiple digital volumes of a Matthew Bender treatise.

Court-cited Matthew Bender treatises provide insight into unfamiliar areas of law or an alternative perspective on a topic. Many Matthew Bender treatises are recognized as the leading resource in their practice area, making them an essential addition to a research library collection. Now, they're available in a mobile format for your LexisNexis Digital Library. Well-known titles available include *Collier on Bankruptcy*®; *Chisum on Patents*; *Moore's Federal Practice*®; *Weinstein's Federal Evidence™*; *Nimmer on Copyright*®; plus many more.

## The first step: Using the Table of Contents or Index.

You want to pinpoint a specific topic in a multiple-volume Matthew Bender treatise, such as "Conditional Contracts" in *Corbin on Contracts*. The LexisNexis Digital Library makes it easy with an easily accessible Table of Contents and Index for each title that's always available.

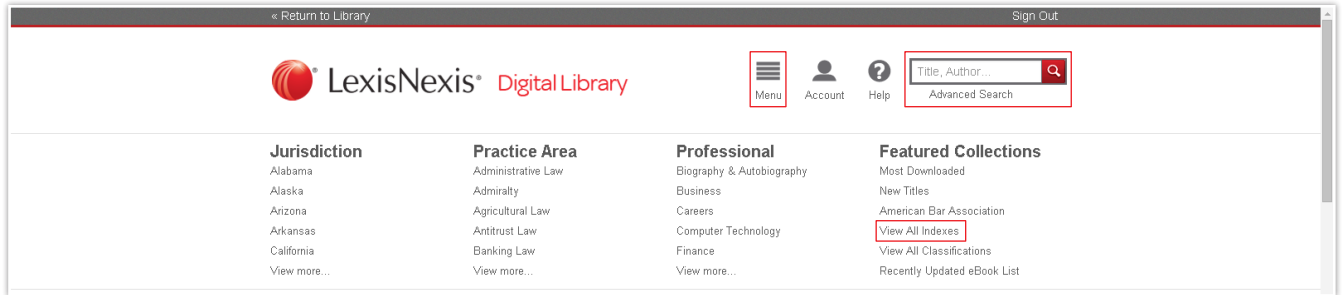

## Three ways to search for the index from the home page.

- 1. Type in the title (*Corbin on Contracts*) in the upper-right search bar
- 2. Or click the menu icon to the left of the search bar and select Jurisdiction or Practice Area. (Select Contracts under Practice Area to find *Corbin on Contracts.*)
- 3. Under Featured Collections, select View All Indexes.

#### Pick out the Index in multiple-volume titles.

In the multiple-volume search results for *Corbin on Contracts*, select the book icon labeled Volume\*(Index). *For easy access, next time, save the Index to your Saved List. Click Borrow and then Read.*

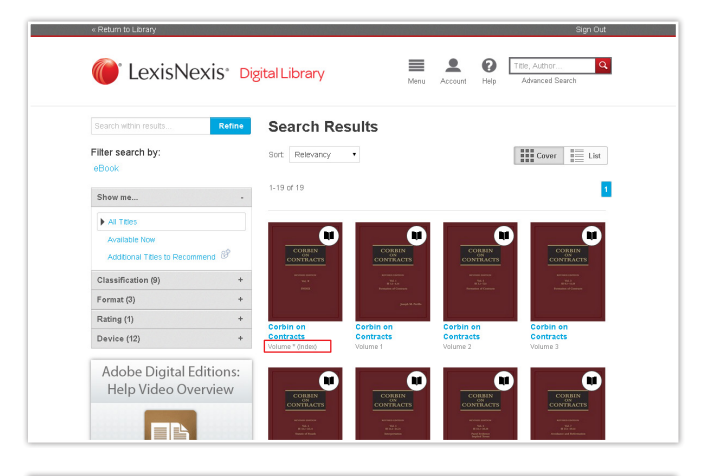

 $\P$ 

C LexisNexis<sup>\*</sup>

Table of Contents

Notes & Bookmarks

**«** Search: *consideration* »<br>Print this chapter

**Scholar** 

Your Book, Everywhere  $\circ$  DOWNLOAD To return to this book easily,<br>consider adding it to your web<br>browneds bookwards

Settings **Text scale** 

Interpretation or construction . . . . 24.24

CONDITIONAL ACCEPTANCE (See ACCEPTANCE OF OFFER)

┑

n of promise to pay money out of funds yet to be acquired

COMITIONAL PROMISES<br>  $\alpha$ -Acceptor's condistration provision, acceptance unconditional despite<br>  $\ldots$ , 3.29<br>
Expression creating conditional duties, forms of ..., 3.1.1<br>
Future prices, province to buy or sel conditional o

 $\begin{array}{ll} \dots & 30.15 \\ \textit{Anticability} \\ \textit{A relation} \\ \textit{The order of contact with conditions required to find the B model.} \\ \textit{B relation, transversely of speaking of.} \dots & 30.13 \\ \textit{B relation, confidence, transversely of special solutions, respectively of special solutions.} \\ \textit{Choromorphicly of special solutions,} \\ \textit{Concument conditions,} & \dots & 30.8 \\ \textit{Concument conditions,} & \dots & 30.8 \end{array}$ 

Interpretation or construction<br>CONCEALMENT<br>Disclosure vs. . . . . . 28.20

CONDITIONAL CONTRACTS

**CONDITIONAL PROMISES** 

CONDITIONS OF LEGAL DUTY

75% of Corbin on Contracts: Volume \* (Index)

juisibon<br>...30.15

#### Search or browse the index volume.

Choose Table of Contents under the LexisNexis logo at top right. Note the section or chapter numbers that are pertinent to your topic of interest. Also note that the blue links you see will quickly jump you to other relevant topics.

#### Find the volume with the content you need.

When you have located a section of interest, return to the list of volumes for the title in the Digital Library. Choose the correct volume containing your section or chapter of interest.

#### Pinpoint your chapter or section to begin reading.

To pinpoint your section or chapter:

- 1. Use the Search feature.
- 2. Swipe/click left or right to access it and begin reading.

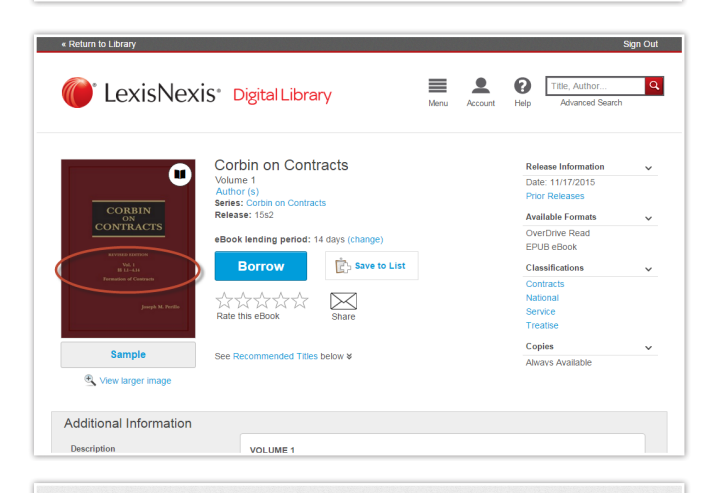

28 of 104 pages in chapte

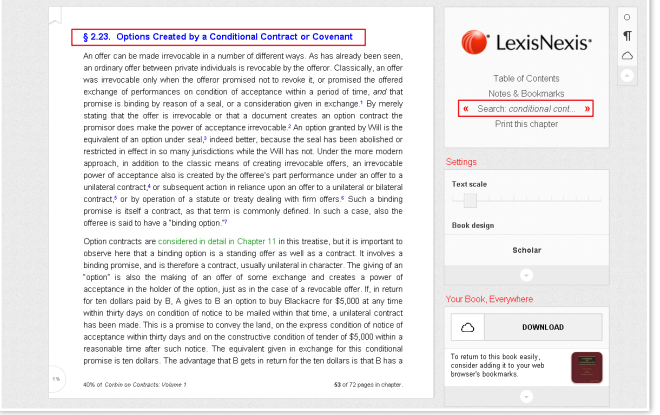

#### Using the Table of Contents.

Each volume includes a Table of Contents inside the volume. You can also access a higher-level Table of Contents on the Book Details Page. Use the Table of Contents to:

- 1. Locate a topic of interest.
- 2. Choose the correct volume.
- 3. Find the place in a title to begin your research.

# Using the Table of Contents after you checked out a volume.

Inside a volume you have checked out, the table of contents is available in the front. In addition, it is accessible via the right navigation menu at all times. In either place, you can click on topics of interest to jump directly to them within your volume.

## Quickly access a different volume within the set.

All volumes can easily be accessed from the Book Details Page under Additional Information. Click on the Volumes tab to view all other volumes available.

 $\begin{array}{ccc}\n\hline\n\hline\n\end{array}\n\qquad\n\begin{array}{ccc}\n\hline\n\end{array}\n\qquad\n\begin{array}{ccc}\n\hline\n\end{array}\n\qquad\n\begin{array}{ccc}\n\hline\n\end{array}\n\qquad\n\begin{array}{ccc}\n\hline\n\end{array}\n\qquad\n\begin{array}{ccc}\n\hline\n\end{array}\n\qquad\n\begin{array}{ccc}\n\hline\n\end{array}\n\qquad\n\begin{array}{ccc}\n\hline\n\end{array}\n\qquad\n\begin{array}{ccc}\n\hline\n\end{array}\n\qquad\n\begin{array}{ccc}\n\hline\n\end{array}\n$  $\overline{a}$ C LexisNexis Digital Library Corbin on Contracts  $\bullet$ Author (<br>Series: C<br>Release: 15s2 **Available Formats** OverDrive Read<br>EPUB eBook ing period: 14 days (change **Borrow**  $\left[\frac{1}{\epsilon}\right)$  Save to List  $\begin{picture}(180,10) \put(0,0){\line(1,0){10}} \put(10,0){\line(1,0){10}} \put(10,0){\line(1,0){10}} \put(10,0){\line(1,0){10}} \put(10,0){\line(1,0){10}} \put(10,0){\line(1,0){10}} \put(10,0){\line(1,0){10}} \put(10,0){\line(1,0){10}} \put(10,0){\line(1,0){10}} \put(10,0){\line(1,0){10}} \put(10,0){\line(1,0){10}} \put(10,0){\line($ **Copies Sample ded Titles helow a**  $\overline{\mathcal{C}}$ Additional Information **VOLUME 1<br>PART I FORMATION OF CONTRACTS** Chapter 1 Preliminary Definitions<br>TOPIC A OFFER AND ACCEPTANCE<br>Chapter 2 Offers; Creation and Duratio

#### $\frac{4}{9}$  2.0. What Constitutes a Written Contract—There May Be a Series of Communi  $\frac{4}{9}$  2.11. Delivery of a Document as the Final Expression of Asset<br>  $\frac{4}{9}$  2.12. Primary of Binessia, Lettinting is, Processing a  $\blacksquare$ LexisNexis<sup>\*</sup>  $\triangle$ otes & Bookmarks<br>Search: 2.23 >><br>Print this chapter Text scale **Book** design § 229. Revocation After Park Performance or Tender by the Offeree<br>§ 230. Real Estate Brokenage and Other Agency Cases<br>§ 231. Effect of Action in Relation: that Nather Performance<br>§ 232. Park Performance and the Indifferent our Book, Everywhere  $\circ$  download 8.3.1. Two Parties Necessary for a Contract, a Pron To return to this book easily,<br>consider adding it to your web<br>browser's bookmarks. 1% of Corbin on Contracts: Volume 7

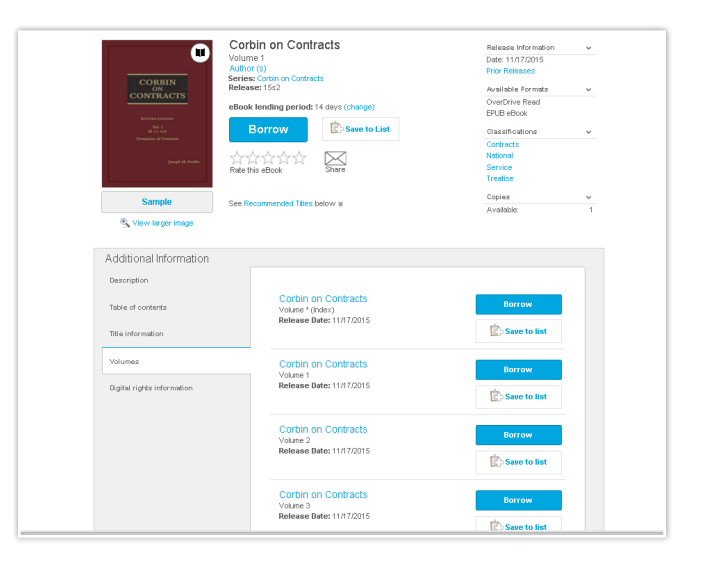

Ask your librarian for further information. Need help: 877-516-8256  $(M - F: 8 A.M. - 8 P.M. ET)$ 

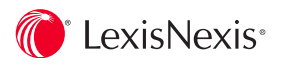

LexisNexis, Lexis Advance and the Knowledge Burst logo are registered trademarks of Reed Elsevier Properties Inc., used under license.<br>Matthew Bender, Nimmer on Copyright, Collier on Bankruptcy and Moore's Federal Practice is a trademark of Matthew Bender & Company, Inc. Other products or services may be trademarks or registered trademarks of their respective companies. © 2016 LexisNexis. OFF03447-1 0116